# **Another Journal Entry**

[EBOOKS] Another Journal Entry. Book file PDF easily for everyone and every device. You can download and read online Another Journal Entry file PDF Book only if you are registered here. And also You can download or read online all Book PDF file that related with another journal entry book . Happy reading Another Journal Entry Book everyone. Download file Free Book PDF Another Journal Entry at Complete PDF Library. This Book have some digital formats such us : paperbook, ebook, kindle, epub, and another formats. Here is The Complete PDF Book Library. It's free to register here to get Book file PDF Another Journal Entry.

# **Another Journal Entry Wikipedia**

December 31st, 2018 - Another Journal Entry is the second studio album released by the Christian pop rock group BarlowGirl The album was released on September 27 2005

## Another Journal Entry â€" BarlowGirl Last fm

January 13th, 2019 - Listen free to BarlowGirl  $\hat{a}\in$ " Another Journal Entry Grey Let Go and more 11 tracks 40 39 Discover more music concerts videos and pictures with the largest

## **Journal Entries Examples Format How to Explanation**

January 13th, 2019 - Journal entries are the first step in the Entry 7  $\hat{a}\in$ " PGS sells another guitar to a What is a manual Journal Entry Manual journal entries were used

## **How to Write a Journal Entry with Sample Entries wikiHow**

January 12th, 2019 - How to Write a Journal Entry A journal can be a chronicle of your daily activities a summary of your most intimate thoughts or simply a way to keep

## **BarlowGirl Another Journal Entry YouTube**

January 4th, 2019 - Sign in now to see your channels and recommendations Sign in Watch Queue Queue

#### **fatematters tumblr com Another Journal Entry**

November 26th, 2018 - 22 The good kind of old fashioned My story takes time to tell

## **Creating an Accounting Journal Entry Guide**

January 13th, 2019 - When a small business makes a financial transaction they make a journal entry in their accounting journal in order to record the transaction

#### **What is a journal entry AccountingCoach**

 - Definition of a Journal Entry In manual accounting What is a journal entry Another example of a general journal entry is the adjusting entry  $t \circ$ 

## **Another Journal Entry Expanded Edition by BarlowGirl on**

November 15th, 2018 - Check out Another Journal Entry Expanded Edition by BarlowGirl on Amazon Music Stream ad free or purchase CD s and MP3s now on Amazon com

## **Journal entry Wikipedia**

January 13th, 2019 - A journal entry in accounting is the logging of a transaction in an accounting journal that shows a company s debit and credit balances The journal entry can

## **BARLOWGIRL Another Journal Entry Expanded Edition**

November 21st, 2018 - Now BarlowGirl brings their dans the ultimate jam packed album In addition to the original eleven tracks Another Journal Entry expanded edition features 5 new

## **YO HOMEDAWGS HERE S ANOTHER JOURNAL ENTRY**

January 18th, 2019 - I was tagged by Keke THREE NAMES YOU GO BY 1 Shay 2 Spicy Shang 3 SHANGSHA THREE SCREEN NAMES YOU VE HAD 1 theThuggin 2 splendidspices hey hey t YO

## **13 Processing Journal Entries Oracle**

January 13th, 2019 - 13 Processing Journal Entries The Journal Entry program you can duplicate account numbers from one detail line to another to save time and reduce entry errors

#### **Journal Entries to Account Investing Transactions**

January 13th, 2019 - Journal Entries to Account Investing Transactions TERM amp DEFINITION Accounting Journal Entries to Account Investing Transactions The journal entry includes

# **Entry Synonyms Entry Antonyms Thesaurus com**

January 12th, 2019 - Synonyms for entry at Thesaurus com with free online thesaurus antonyms and definitions Find descriptive alternatives for entry

## **Journal Entries for Transfers and Reclassifications**

January 12th, 2019 - Journal Entries for Transfers and Reclassifications This section illustrates the following journal entry Reclassifying an Asset to Another Category

## Journal entries for inventory transactions â€" AccountingTools

January 13th, 2019 - There are a number of inventory journal entries that Journal entries for inventory transactions This calls for another journal entry to officially

## **BARLOWGIRL ANOTHER JOURNAL ENTRY ALBUM LYRICS**

December 16th, 2018 - Features Song Lyrics for BarlowGirl s Another Journal Entry album Includes Album Cover Release Year and User Reviews

## **Instructions for Transfer Adjusting Journal Entry Form**

January 9th, 2019 - Instructions for Transfer Adjusting Journal Entry Form Purpose To provide a means for moving funds from one account to another either as a Transfer

#### **Journal Synonyms Journal Antonyms Thesaurus com**

January 13th, 2019 - Synonyms for journal at Thesaurus com with free online thesaurus antonyms and definitions Find descriptive alternatives for journal

## **Another Journal Entry Expanded Edition by BarlowGirl on**

December 15th, 2018 - Listen to Another Journal Entry Expanded Edition now Listen to Another Journal Entry Expanded Edition in full in the Spotify app Play on Spotify

## Accounting journal entries â€" AccountingTools

January 11th, 2019 - Accounting Journal Entries Definition An accounting journal entry is the method used to enter an accounting transaction into the accounting records of a business

## **How to Copy Journal Entry in Tally**

January 9th, 2019 - If you want to save your time money and energy you can use copy journal entry option in Tally For this we can use duplicate option just below the day

## **Can a Journal Entry be Transferred From One Account to**

January 6th, 2019 - Can a Journal Entry be Transferred From One Account to From time to time you may encounter a journal entry If you are transferring another type of entry

## **Journal Entry For Inventory Transactions Accounting**

January 14th, 2019 - This post describes the most common inventory related journal Inventory Transaction Best Practice Journal Entry For Inventory Transactions Journal Entry For

#### **Debits and Credits Normal Balances AccountingCoach**

January 13th, 2019 - Journal Entries Another way to visualize business transactions is to write a general journal entry Each general journal entry lists the date the account title s

## **Internal Transfers Journal Entries Columbia University**

January 12th, 2019 - Journal Entry RulesJournal entries are transactions that affect financial balances and related reports but do not create transactions with third parties unlike cash

## **Post a journal entry Help Site**

January 11th, 2019 - You can also use journal entries to transfer values from one account to another When you create a journal entry you must follow the principles of double entry

## **What Is the Journal Entry for When a Business Makes a Loan**

January 12th, 2019 - Lending Agreement When a business decides to lend money to another entity it needs to consider the terms with which it lends the money and create a lending agreement

## **How to Make Adjusting Entries in Accounting Journals**

January 14th, 2019 - After the entries are made in the accounting journals they are posted to the general ledger in the same way as any other accounting journal entry

## Another Journal Entry â€<sup>w</sup> Wikipédia a enciclopédia livre

January 1st, 2019 - Another Journal Entry é o segundo  $\tilde{A}$ ; lbum de est $\tilde{A}^{\circ}$ dio da banda de rock cristão BarlowGirl lançado em setembro de 2005 Em agosto de 2006 o Ãilbum foi relançado

## **What is a journal entry definition and meaning**

January 13th, 2019 - Definition of journal entry The recording of financial data taken usually from a journal voucher

## **Journal Entries onlinelibrary wiley com**

November 16th, 2018 - When the items are eventually shipped to the customer the third journal entry is used to shift the expense into the regular cost of goods sold account

## **Example Journal entries General Journal**

January 11th, 2019 - Example Journal entries Create Journal Entry transfer amounts from one income or expense account to another income or expense account

# **Uncharted 4 Guide Where to Find Every Journal Entry**

 - Finding every journal entry in Uncharted 4 is no easy feat but Game Rant is here to help Check out our guide on finding all of Nathan Drake s journal

#### **How to Write a Journal with Sample Entries wikiHow**

April 10th, 2017 - How to Write a Journal A letter is written from one person to another person whereas a journal entry is usually written for the writer s eyes only

## **What Is the Offset Journal Entry for Accrued Payroll**

January 14th, 2019 - Accrued payroll is another term for accrued wages and salaries which are labor costs that companies incur over time Because companies pay employees wages

## **Journal Entry Examples AccountingVerse**

January 13th, 2019 - This will result in a compound journal entry There is an increase in an asset account debit Service Equipment 16 000 a decrease in another asset

## **Accounting for the partial sale of ownership interests**

January 12th, 2019 - Accounting for the partial sale Accounting for the partial sale of ownership interests when in section 4H states that the journal entry to record the sale of

## **Accounting Journal Entries**

January 12th, 2019 - Description of Journal Entry Paid 1 500 rent Results of Journal Entry Cash balance decreases by 1 500 gt Decrease in Assets

## **Journal entry xxx has been entered in another window**

January 14th, 2019 - Journal entry xxx has been entered in another window how can I fix this problem on MS Dynamics GP GP10 sql2000

## **Journal and Original Entry Daybook in Bookkeeping and**

January 12th, 2019 - Journal Daybook Book of Original Entry adding entries one after another in the order they occur Journal entries transfer post to the ledger as the second step

## SAP FICO â€<sup>n</sup> Copy an old journal entry post with reference

January 11th, 2019 - SAP makes it easy to create and post a Journal Entry that you can base off of a previously posted document If you donâ€<sup>™t</sup> need to set up a full blown Recurring Entry

## **Adjusting Journal Entry Investopedia**

January 9th, 2018 - An adjusting journal entry occurs at the end of a reporting period to record any unrecognized income or expenses for the period

#### **Just Another Journal Entry**

December 2nd, 2018 - I ve been working on a song recently and I have the music for the piano but the lyrics still need some work Here s a recording of the song

## **Welcome to the course on posting a journal entry SAP**

January 12th, 2019 - 3 2 9 All journal entries refer to the type and number of the origin document since frequently journal entries are created automatically from another document

#### **Common Stock Journal Entry Examples BrandonGaille com**

August 14th, 2014 - Common Stock Journal Entry Examples Aug 14 2014 Another entry is made in the cash account for the amount of cash received

## **What is the journal entry a bank makes when issuing a loan**

December 27th, 2014 - What is the journal entry for a transferred money from one bank to another bank

## **General Journal Entries NetMBA**

January 14th, 2019 - General journal entries bike shop A general journal entry takes the journal entries each debiting one account and crediting another The entry for 9 17 is a

## **Journal Entries Examples Accounting Education**

January 10th, 2019 - You also know how to pass the journal entry what account will be debited and what account will be credited in this journal entry Journal Entries Examples Part 2

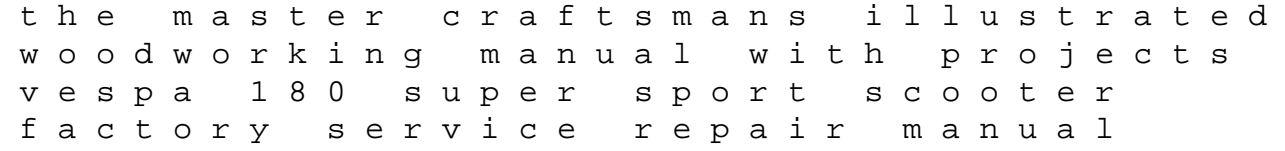

the film noir encyclopedia volkswagen jetta variant 2008 manual ubs accounting manual software misunderstanding financial crises why we dont see them coming author gary b gorton dec 2012 delia apos s dull day an incredibly boring story business cycles the nature and causes of economic fluctuations american hipster a parody manual ford ka 2006 em kitchen safety synergy coverage solutions invisible residents the reality of underwater ufos section 2 the northern renaissance answer key gleason gear design manual chemical and engineering thermodynamics sandler kaufman brief intelligence test second edition contemporary thought and politics wrx sedan wrx wagon 2002 up subaru in the stillness of dawn 2002 santa fe repair guide